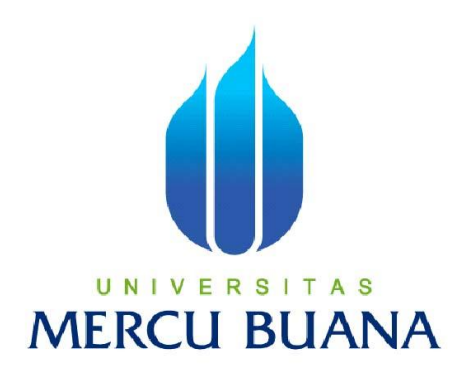

# **APLIKASI PENCARIAN DATA KONTAK ANDROID DENGAN ALGORITMA CONTROLLED RANDOM SEARCH**

**ADI CAHYADI 41507120038**

**PROGRAM STUDI TEKNIK INFORMATIKA FAKULTAS ILMU KOMPUTER UNIVERSITAS MERCU BUANA JAKARTA 2013**

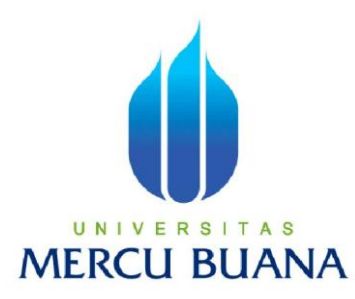

# **APLIKASI PENCARIAN DATA KONTAK ANDROID DENGAN ALGORITMA CONTROLLED RANDOM SEARCH**

*Laporan Tugas Akhir*

Diajukan Untuk Melengkapi Salah Satu Syarat Memperoleh Gelar Sarjana Komputer

Oleh:

**ADI CAHYADI 41507120038**

**PROGRAM STUDI TEKNIK INFORMATIKA FAKULTAS ILMU KOMPUTER UNIVERSITAS MERCU BUANA JAKARTA 2013**

#### LEMBAR PERNYATAAN

Yang bertanda tangan dibawah ini:

 $N\mathbb{M}$ : 41507120038 **NAMA** : ADI CAIIYADI Judul Skripsi : APLIKASI PENCARIAN DATA KONTAK ANDROID DENGAN CONTROLLED RANDOM SEARCH

Menyatakan bahwa skripsi tersebut diatas adalah hasil karya saya sendiri dan bukan plagiat. Apabila temyala ditemukan dalam skripsi saya terdapat unsur plagiarisme, maka saya siap mendapatkan sanksi akademis yang terkait dengan hal tensebut.

Jakarta, & Marct 2013

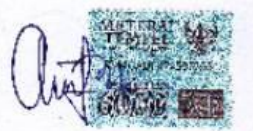

ADI CAHYADI

iii

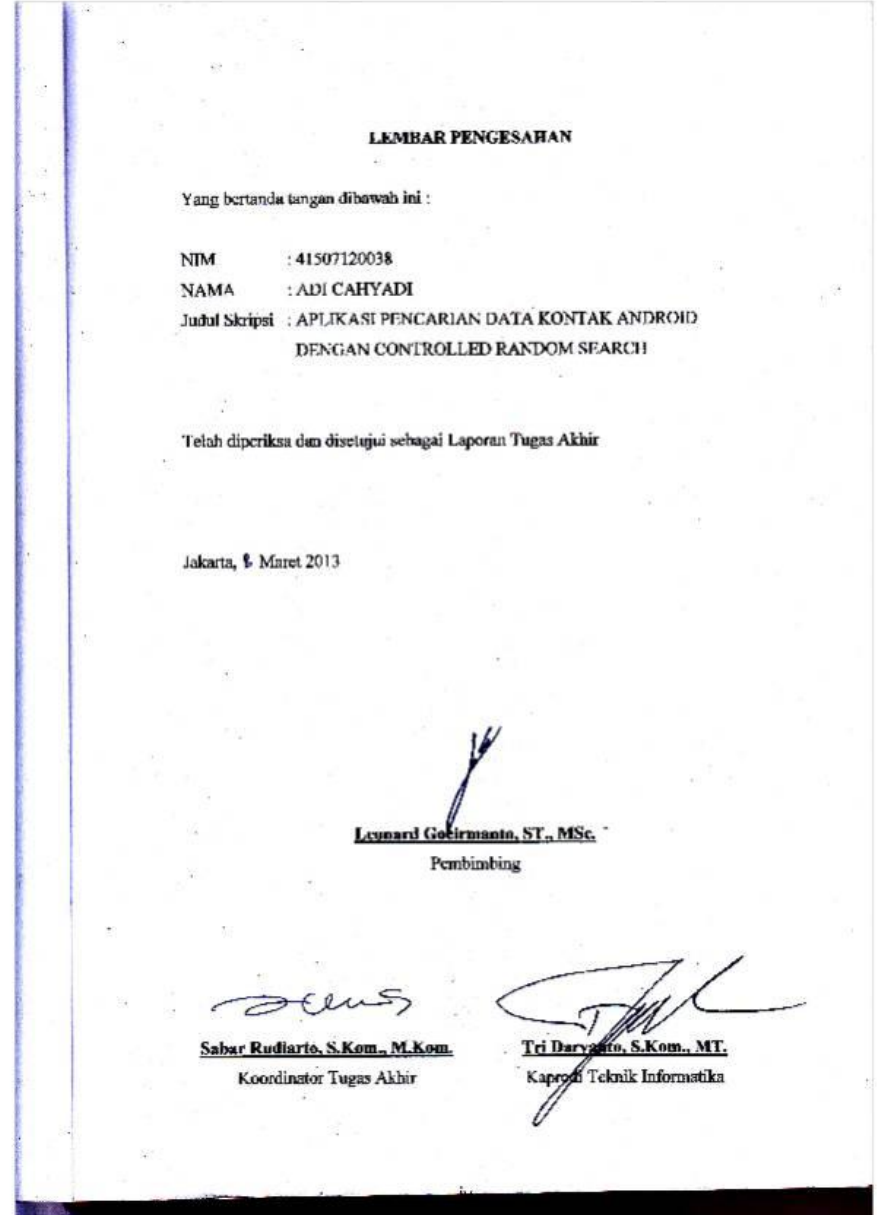

### **KATA PENGANTAR**

Puji Syukur kami ucapkan atas rahmat Allah SWT sehingga penulis diberi kesempatan dan kekuatan untuk menyelesaikan Tugas Akhir ini yang merupakan salah satu persyaratan untuk menyelesaikan program studi strata satu (S1) pada Jurusan Teknik Informatika Universitas Mercubuana.

Penulis menyadari bahwa laporan tugas akhir ini masih jauh dari sempurna. Karena itu, kritik dan saran akan senantiasa penulis terima dengan senang hati demi perbaikan dan pengembangan tugas akhir ini.

Penulis menyadari bahwa laporan tugas akhir ini tidak akan terwujud tanpa bantuan, bimbingan, dan dorongan dari berbagai pihak. Untuk itu dengan segala kerendahan hati, penulis menyampaikan ucapan terimakasih kepada :

- 1. Bapak Leonard Goeirmanto, ST., MSc., selaku Pembimbing Tugas Akhir pada Jurusan Teknik Informatika Universitas Mercubuana.
- 2. Bapak Tri Daryanto, S.Kom., MT., selaku Kepala Program Studi pada Jurusan Teknik Informatika Universitas Mercubuana.
- 3. Bapak Sabar Rudiarto, S.Kom., M.Kom., selaku Koordinator Tugas Akhir pada Jurusan Teknik Informatika Universitas Mercubuana.
- 4. Keluargaku tercinta, sumber motivasi, sumber energi, penghapus lelah dan penat dalam membuat laporan tugas akhir ini, Nur Sakina Lutfia, Najwa Nurul Fatima dan Kamil Ahmad Muthahhari
- 5. Kedua orang tuaku Bapak Duwiat & Ibu Hj. Siti Djuhariah yang selalu mendo'akan penulis.
- 6. Berbagai pihak yang tidak dapat penulis sebutkan satu per satu di sini.

Semoga ALLAH SWT membalas kebaikan dan selalu melimpahkan rahmatNya bagi anda semua, Amin.

### **DAFTAR GAMBAR**

<span id="page-5-0"></span>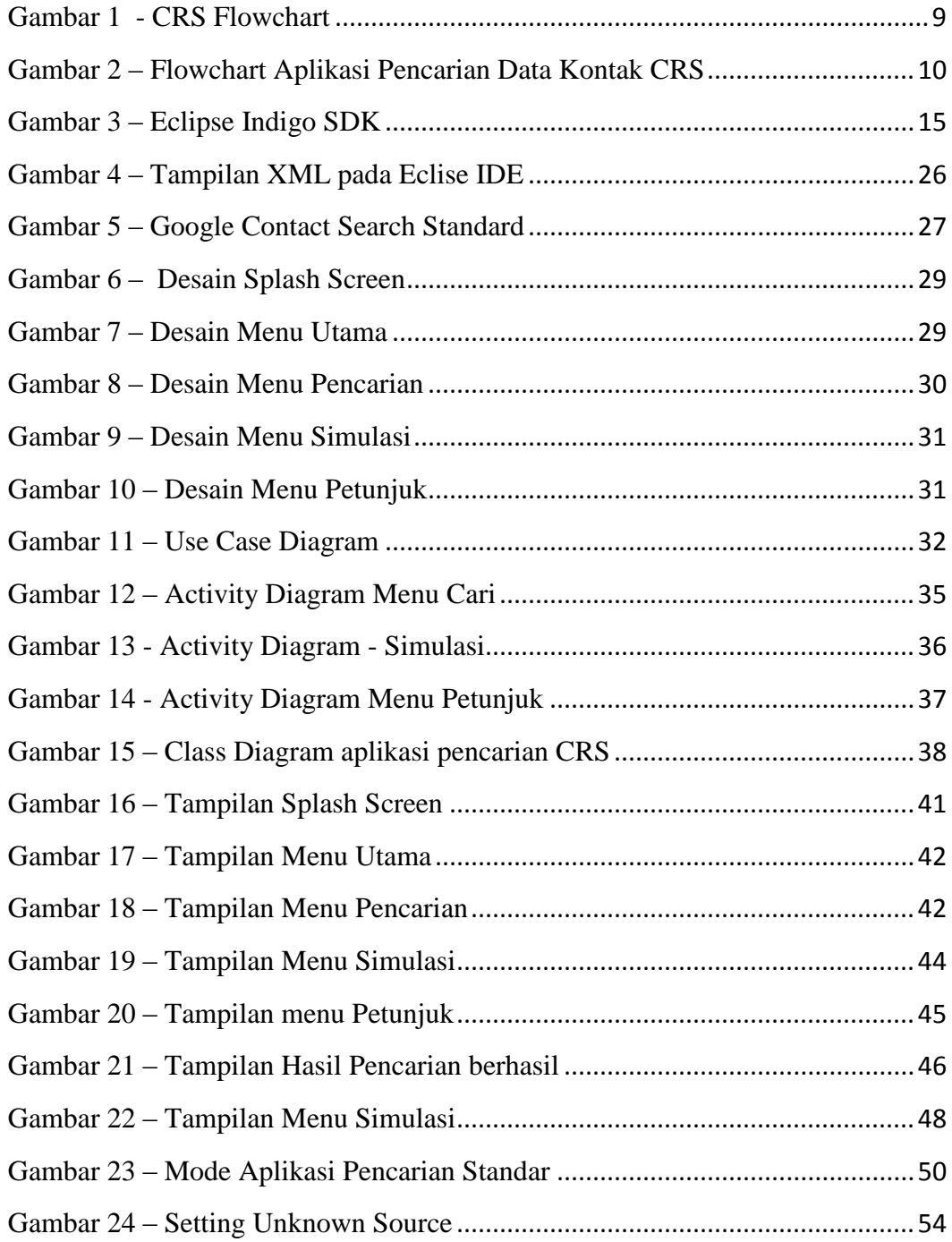

## **DAFTAR TABEL**

<span id="page-6-0"></span>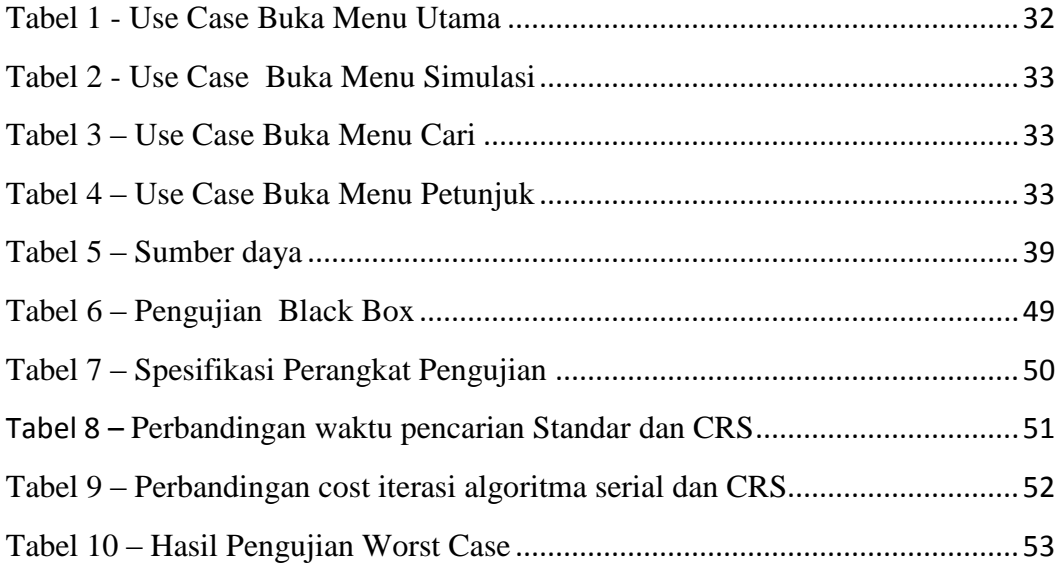

# **DAFTAR ISI**

<span id="page-7-0"></span>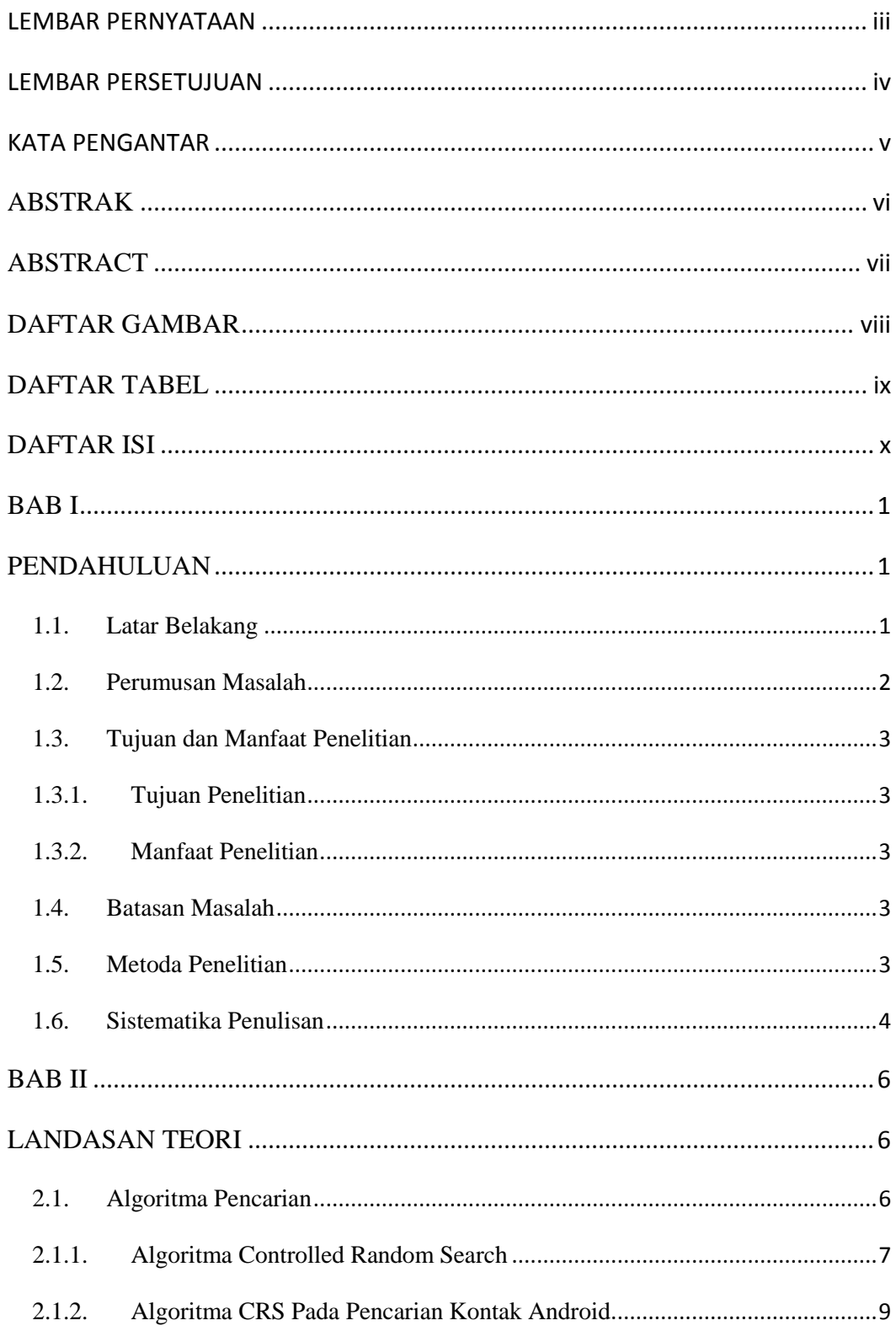

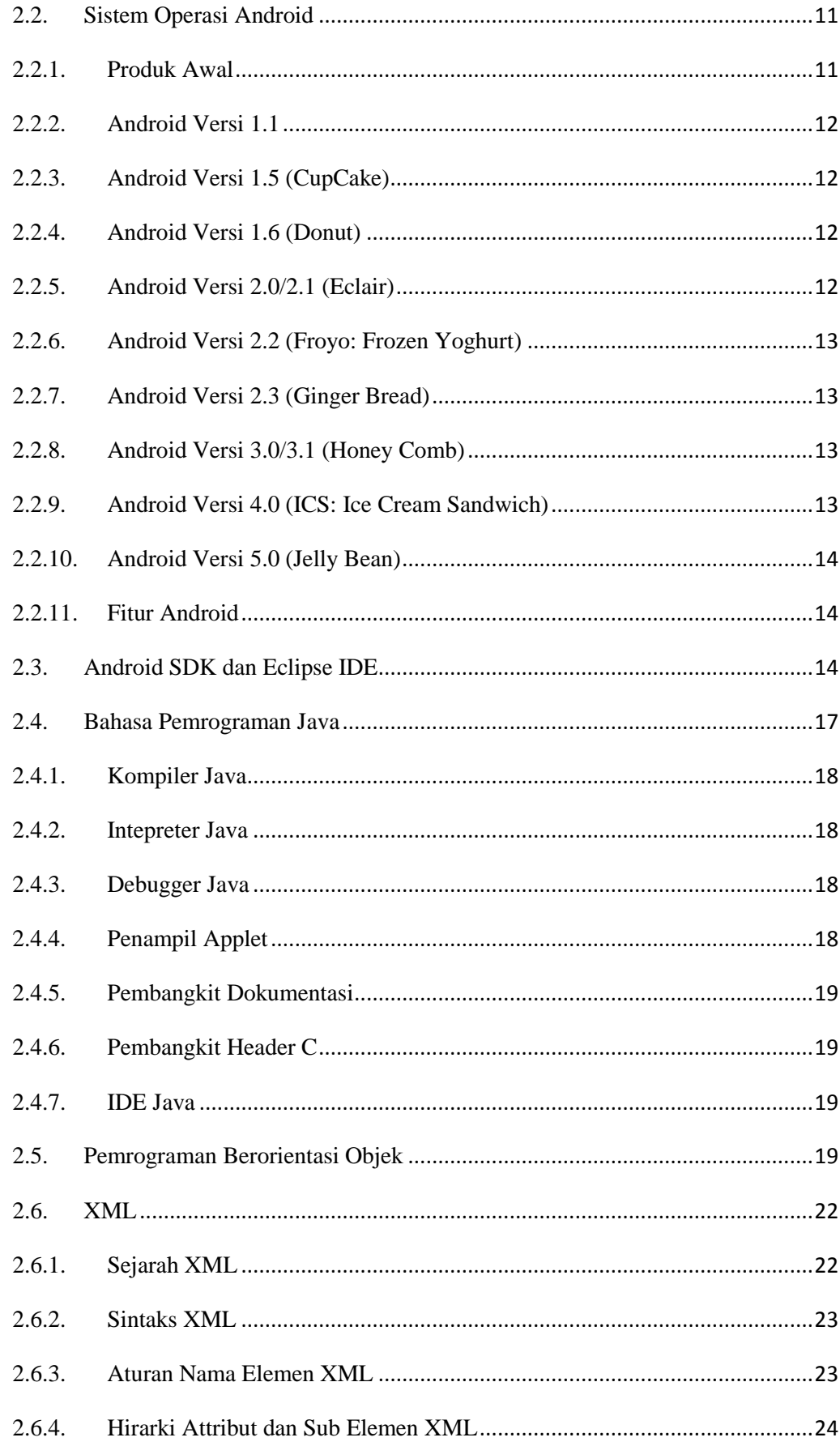

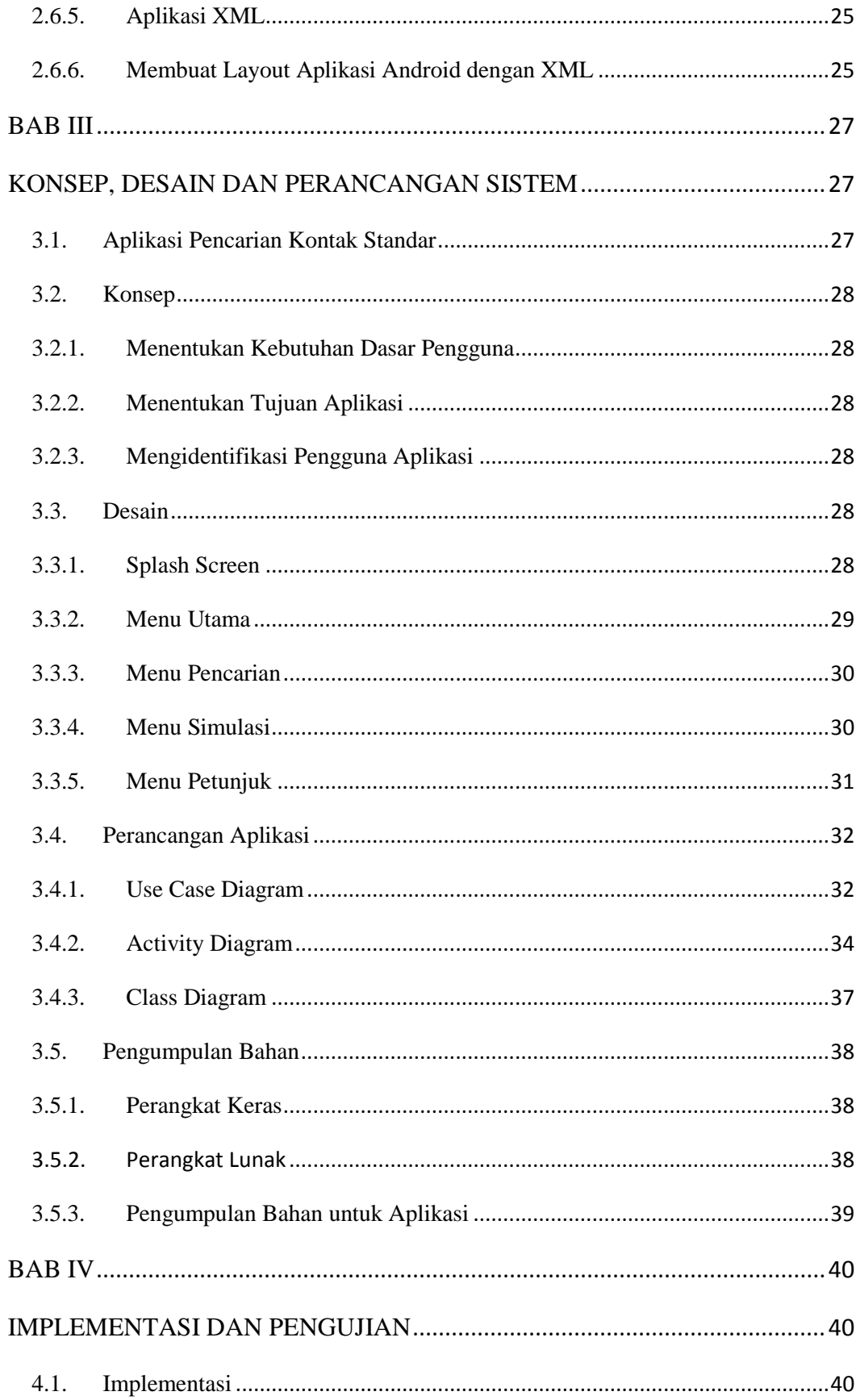

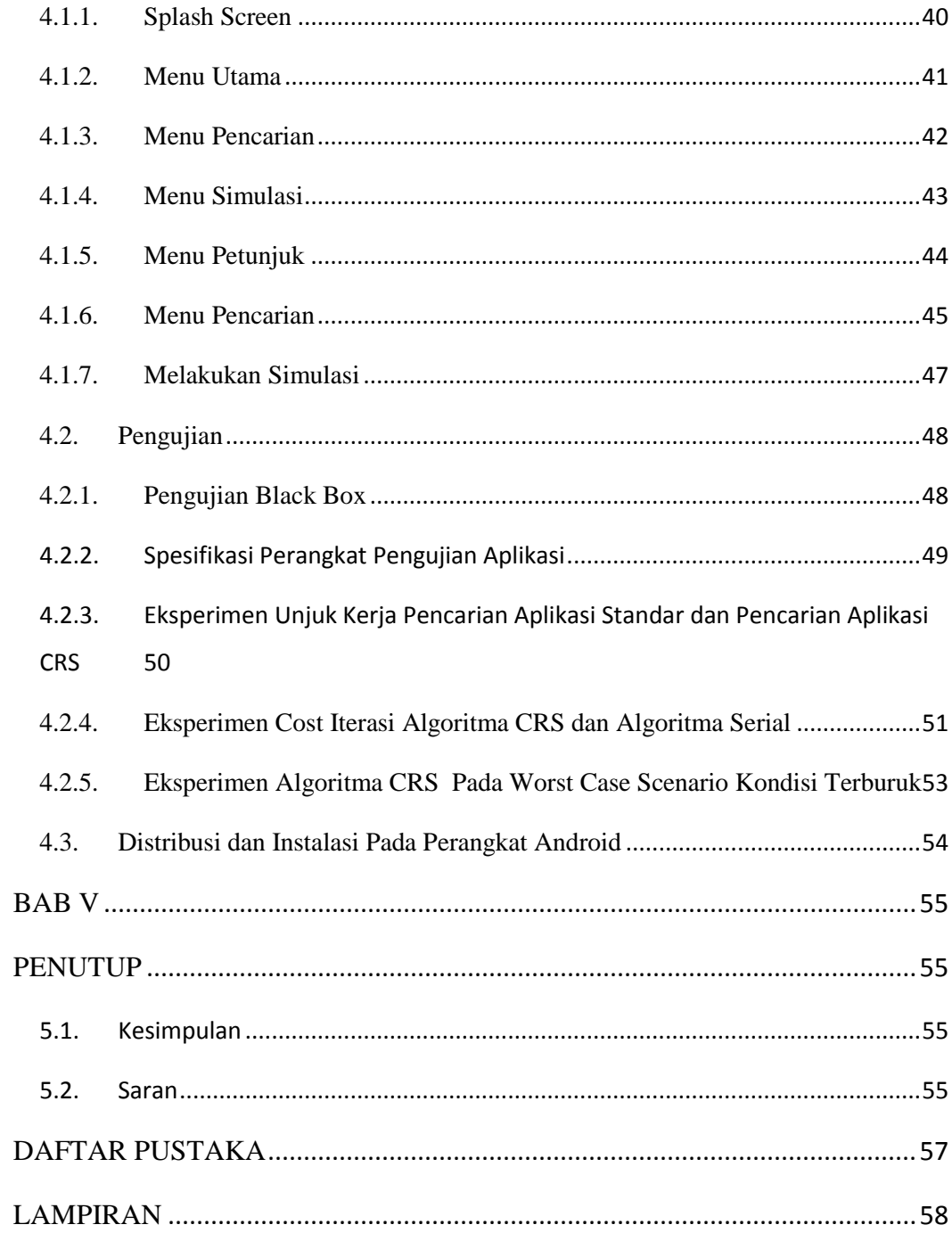